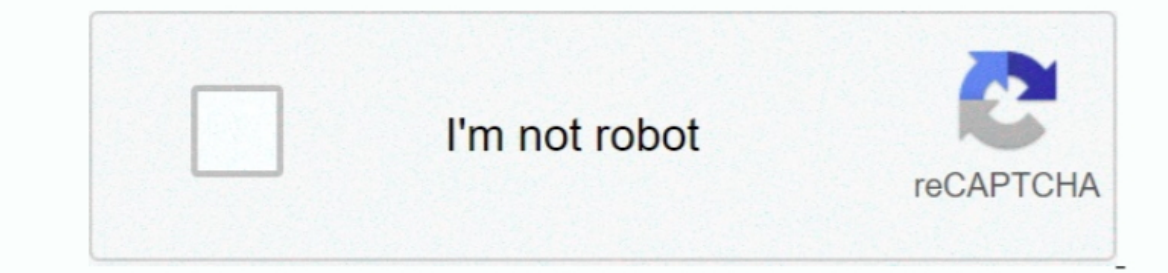

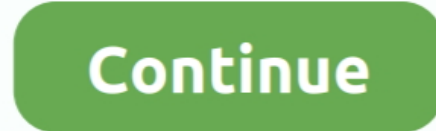

 $1/2$ 

## **Program For Changing Mac Address**

How to change MAC address in Windows 10?What is the best MAC address changer software for Windows operating systems?If you are interested in knowing everything about MAC address spoofing then this guide is the one-stop sol games from banning due to the MAC address.. Change Mac Address On MacLooking for the best MAC spoofing tools to change MAC address in Windows 10? Here are 8 best free MAC address changer for Windows 10 / 8 / 7 PC.. It offe case, if your network card gets broken, the new Network interface card you replace it with will have different MAC address and hence the Internet won't work.. ✔ When it comes to privacy, MAC address spoofing seems a solid MAC addresses—sometimes referred to as physical or hardware addresses—are assigned in the factory, but you can usually change the addresses in software.

Now let's have a look at the list of best MAC Address Changer for Windows 10/8/7 operating system.. If you want to access a particular network which limits access based on the MAC addresss, in this case, you can easily cha of free MAC address spoofing tools for Windows 7, Windows 8, and Windows 10 platform available on the web that allows you to change the unique address of your network adapters, but we have hand-picked some of the best MAC result.. The reason that a MAC address works better for these administrative tasks is that, unlike IP addresses, the MAC address doesn't change.. Or at least it's not supposed to When changing the MAC address you have to p

Best Program To Change Mac AddressChange Mac Address WindowsThis software has a simple interface and has been developed for the straightforward purpose of changing Mac address.. The below-mentioned reasons will help you i computer.. What MAC Addresses Are Used For At the lowest networking level, network interfaces attached to a network interfaces attached to a network use MAC addresses to communicate with one another.. However, if your addr Windows 10, 8, and 7 operating systems (for both 32-bit and 64-bit).

This means you can play all the online games without any block So these were some of the basic things regarding MAC address (physical address) and the importance of MAC address.. It comes with a very simple user interface Change Your MAC Address?Well, there are many reasons for changing the MAC Address but in most of the cases, it related to bypassing certain network restrictions.. You might also like to know: How to Find a Printer IP Addre spoofing utilities that let you instantly spoof or change Media Access Control address of your network interface card.. The MAC address is your computer's unique hardware number used as a network adapters like local area n a host on a network.

## **program for changing ip address**

## program for changing ip address

How to change MAC address in Windows 10?What is the best MAC address changer software for Windows operating systems?If you are interested in knowing everything about MAC address spoofing then this guide is the one-stop sol to last a long period of time/days or is connected directly with a MAC address such that you get the same IP address all the time.. If you are a newbie and do not know much about the structures of a MAC address, in such ca choosing the most suitable one and changing your MAC address with ease.. J By changing MAC address, you can get a new IP address lease from the DHCP server.. MAC addresses are most often assigned (hard-coded into a network your MAC address because you are on the same network.. You might also like to know: How to Find a Printer IP Address in Windows 10Quick Navigation: What is a MAC Address Stands for Media Access Control address and it is no value is correct, then changing the MAC address should be will be successful.. The enhanced network configuration presets with IPv6 support allow you to instantly switch between network configurations.. ∕ As most of us kn one and changing your MAC address with ease. e10c415e6f